# VOICEMAIL INTRODUCTION \_

- The voice mailbox assigned to your local will allow your callers to leave you a message when your line is busy or when it is unanswered. The first time you call it up, a user tutorial will help you organize your voice mailbox.
- You must record your own greeting, name, and passcode.
- Your personal greeting can easily be changed to reflect your whereabouts, your schedule, etc.
- Your mailbox can have four to ten digits pass code. You create it yourself and can change it at any time.
- Calls are transferred to your voice mailbox after three rings.
- You can retrieve your messages from any Touch-Tone Telephone.

# ACCESSING or SETTING UP YOUR VOICE MAIL BOX \_

- At Dawson: call your local #### (wait for response; dial) \* (wait; dial) 5555 or "YOUR PERSONAL passcode"
- Outside of Dawson: call (514) 931-8731 (wait for response; dial) \* (wait; dial) your local #### (wait; dial) \* (wait; dial) 5555 or "YOUR PERSONAL passcode"

# NOTE:

- If there is more than one voice mail box to choose from, enter it after the local; exp.: local #### (wait for response), dial 1 or 2 or 3.
- If your "Extended Absences Greeting" is enabled, press \* after your greeting when you hear "To talk to the operator press 0".

### PLAYING MESSAGES

When you access your voice mailbox to retrieve messages, the system will tell you how many messages there are.

- Press 7 to listen to a message.
- Press 5 to keep a message.
- Press 3 to erase a message.
- Press 4 to forward a message (Enter local  $+$  # + record your message  $+$  # + 9 to forward)

You may use the following keys at any time while listening to a message:

- **8** to move to the next message
- 8\* to return to the previous message
- to move forward 5 seconds
- to back up 5 seconds
- **1** to pause for 30 seconds

# USER OPTIONS

Once your voice mailbox has accepted your pass code,

Press 8 to access the user options menu and its features.

- **Press 4 to change your greeting.**
- Press 6 to record your name.
- Press 7 to change your pass code.
- **Press 9** to exit to the main menu or exit from voice mail.

#### NOTE if the "Extended Absences Greeting" is enabled:

- Callers cannot leave voicemail messages or skip greetings.
- To disable it, press \* after your greeting when you hear "To talk to the operator press 0". The system will allow you to login.

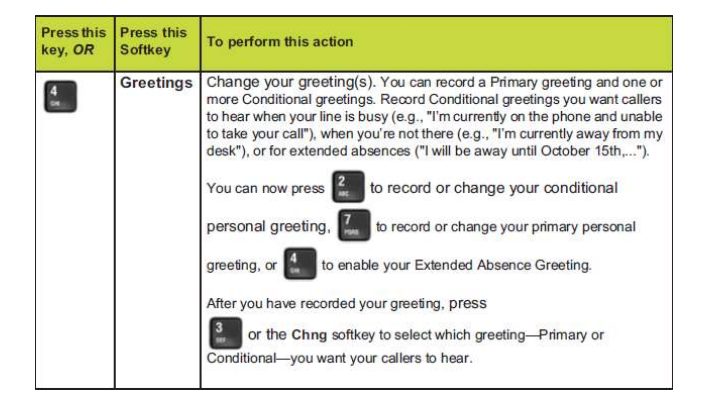

# SUGGESTED GREETINGS \_

Hello, you have reached the voice mailbox of (your name). I can't take your call at the present time, so please leave me a detailed message and I'll call you back as soon as possible.

Hello, you have reached the voice mailbox of (your name). I will be away from the office on (course, holidays, meeting, etc.) until (date). Should you need any assistance during my absence, please contact (name) at local ####. You may choose to leave me a message and I will return your call upon my return.